Вивчення дисципліни «Планування наукового експерименту і комп'ютерна обробка результатів» за вимогами кредитно-модульної системи передбачає проведення модульного контролю знань із курсу. Такий контроль зручно проводити як комп'ютерне тестування з використанням макросів [Microsoft](http://shperk.ru/tag/microsoft) Office [Excel,](http://shperk.ru/tag/excel) у яких мовою програмування  $\epsilon$  Visial Basic For Applications (VBA).

Для проведення модульного контролю в аркушах MS EXCEL потрібно набрати достатню кількість питань (у кожному аркуші одне питання), та з панелі інструментів «Формы» вставити кнопки (рис. 1), у які замість назв внести відповіді на питання (рис. 2).

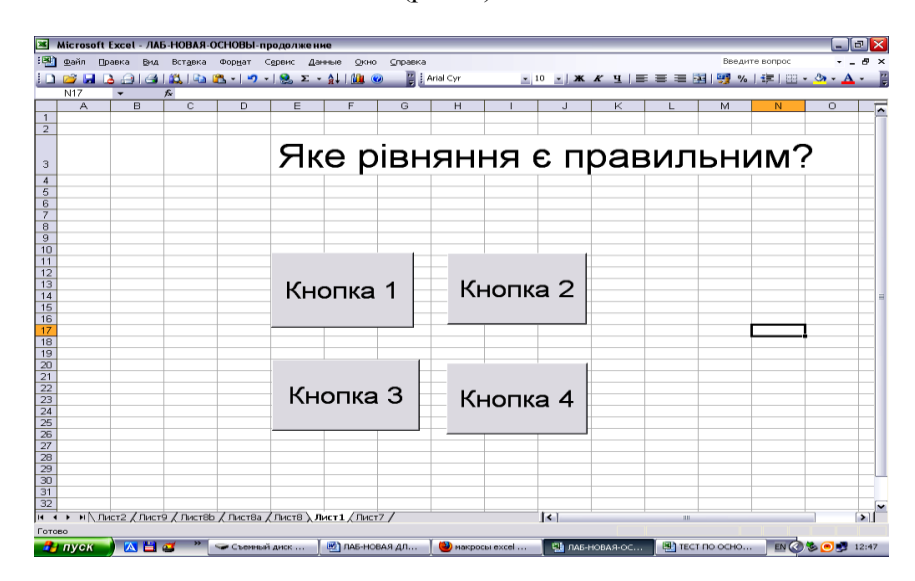

Рис. 1. Початок створення аркуша з питанням та відповідями

|                                    |                  |        |                |                |                                 | Microsoft Excel - ЛАБ-НОВАЯ-ОСНОВЫ-продолжение |                                                                                                    |   |               |                          |                     |              |                        |  |                                                                      |                |   |                   |    |
|------------------------------------|------------------|--------|----------------|----------------|---------------------------------|------------------------------------------------|----------------------------------------------------------------------------------------------------|---|---------------|--------------------------|---------------------|--------------|------------------------|--|----------------------------------------------------------------------|----------------|---|-------------------|----|
|                                    | $\mathbb{E}$ and | Правка |                |                |                                 |                                                | Вид Вставка Формат Сервис Данные Окно Справка                                                                                             |   |               |                          |                     |              |                        |  |                                                                      | Введите вопрос |   |                   |    |
|                                    |                  |        |                |                |                                 |                                                |                                                                                                    |   | Arial Cyr     |                          |                     |              |                        |  | ■ 10 ■   * K H   三 三 三 国   99 %   ま  田 · ウ · A ·                     |                |   |                   |    |
|                                    | C13              |        |                |                |                                 |                                                |                                                                                                    |   |               |                          |                     |              |                        |  |                                                                      |                |   |                   |    |
|                                    | $\overline{A}$   |        | $\overline{R}$ | $\overline{C}$ | $\overline{D}$                  | F                                              | F                                                                                                    | G | H             |                          |                     | $\mathbf{I}$ | K                      |  | M                                                                    |                | N | $\circ$           |    |
| $\mathbf{1}$<br>$\overline{2}$     |                  |        |                |                |                                 |                                                |                                                                                                    |   |               |                          |                     |              |                        |  |                                                                      |                |   |                   |    |
|                                    |                  |        |                |                |                                 |                                                |                                                                                                    |   |               |                          |                     |              |                        |  |                                                                      |                |   |                   |    |
|                                    |                  |        |                |                |                                 |                                                | Яке рівняння є правильним?                                                                                                    |   |               |                          |                     |              |                        |  |                                                                      |                |   |                   |    |
| $\overline{3}$                     |                  |        |                |                |                                 |                                                |                                                                                                    |   |               |                          |                     |              |                        |  |                                                                      |                |   |                   |    |
| 4                                  |                  |        |                |                |                                 |                                                |                                                                                                    |   |               |                          |                     |              |                        |  |                                                                      |                |   |                   |    |
| $\overline{5}$<br>$\overline{6}$   |                  |        |                |                |                                 |                                                |                                                                                                    |   |               |                          |                     |              |                        |  |                                                                      |                |   |                   |    |
|                                    |                  |        |                |                |                                 |                                                |                                                                                                    |   |               |                          |                     |              |                        |  |                                                                      |                |   |                   |    |
| 8                                  |                  |        |                |                |                                 |                                                |                                                                                                    |   |               |                          |                     |              |                        |  |                                                                      |                |   |                   |    |
| $\overline{9}$                     |                  |        |                |                |                                 |                                                |                                                                                                    |   |               |                          |                     |              |                        |  |                                                                      |                |   |                   |    |
| 10                                 |                  |        |                |                |                                 |                                                |                                                                                                    |   |               |                          |                     |              |                        |  |                                                                      |                |   |                   |    |
| $\overline{11}$                    |                  |        |                |                |                                 |                                                |                                                                                                    |   |               |                          |                     |              |                        |  |                                                                      |                |   |                   |    |
| 12                                 |                  |        |                |                |                                 |                                                |                                                                                                    |   |               |                          |                     |              |                        |  |                                                                      |                |   |                   |    |
| $\overline{13}$<br>$\overline{14}$ |                  |        |                |                |                                 |                                                | $\frac{1}{\sqrt{2\pi}}\int_{0}^{\infty}\exp(-\frac{U^{2}}{2})dU=0,5.$ $\frac{1}{\sqrt{2\pi}}\int_{0}^{\infty}\exp(-\frac{U^{2}}{2})dU=0.$ |   |               |                          |                     |              |                        |  |                                                                      |                |   |                   |    |
| 15                                 |                  |        |                |                |                                 |                                                |                                                                                                    |   |               |                          |                     |              |                        |  |                                                                      |                |   |                   |    |
| 16                                 |                  |        |                |                |                                 |                                                |                                                                                                    |   |               |                          |                     |              |                        |  |                                                                      |                |   |                   |    |
| $\overline{17}$                    |                  |        |                |                |                                 |                                                |                                                                                                    |   |               |                          |                     |              |                        |  |                                                                      |                |   |                   |    |
| $\overline{18}$                    |                  |        |                |                |                                 |                                                |                                                                                                    |   |               |                          |                     |              |                        |  |                                                                      |                |   |                   |    |
| 19                                 |                  |        |                |                |                                 |                                                |                                                                                                    |   |               |                          |                     |              |                        |  |                                                                      |                |   |                   |    |
| $\frac{20}{21}$                    |                  |        |                |                |                                 |                                                |                                                                                                    |   | Всі відповіді |                          |                     |              |                        |  | $\frac{1}{\sqrt{2\pi}}\int_{0}^{\infty} \exp(-\frac{U^2}{2})dU = 1.$ |                |   |                   |    |
|                                    |                  |        |                |                |                                 |                                                |                                                                                                    |   |               |                          |                     |              |                        |  |                                                                      |                |   |                   |    |
|                                    |                  |        |                |                |                                 |                                                |                                                                                                    |   | неправильні   |                          |                     |              |                        |  |                                                                      |                |   |                   |    |
| $\frac{22}{23}$<br>$\frac{23}{24}$ |                  |        |                |                |                                 |                                                |                                                                                                    |   |               |                          |                     |              |                        |  |                                                                      |                |   |                   |    |
| $\frac{25}{26}$                    |                  |        |                |                |                                 |                                                |                                                                                                    |   |               |                          |                     |              |                        |  |                                                                      |                |   |                   |    |
|                                    |                  |        |                |                |                                 |                                                |                                                                                                    |   |               |                          |                     |              |                        |  |                                                                      |                |   |                   |    |
| $\overline{27}$                    |                  |        |                |                |                                 |                                                |                                                                                                    |   |               |                          |                     |              |                        |  |                                                                      |                |   |                   |    |
| $\frac{28}{29}$                    |                  |        |                |                |                                 |                                                |                                                                                                    |   |               |                          |                     |              |                        |  |                                                                      |                |   |                   |    |
| $\overline{30}$                    |                  |        |                |                |                                 |                                                |                                                                                                    |   |               |                          |                     |              |                        |  |                                                                      |                |   |                   |    |
| $\overline{31}$                    |                  |        |                |                |                                 |                                                |                                                                                                    |   |               |                          |                     |              |                        |  |                                                                      |                |   |                   |    |
| 32                                 |                  |        |                |                |                                 |                                                |                                                                                                    |   |               |                          |                     |              |                        |  |                                                                      |                |   |                   |    |
|                                    |                  |        |                |                |                                 |                                                | и « » » \ Лист2 / Пист9 / Пист8b / Лист8а / Лист8 ), Лист1 / Лист7 /                                                                      |   |               |                          | $\vert \cdot \vert$ |              |                        |  |                                                                      |                |   |                   | ÞГ |
| Готово                             |                  |        |                |                |                                 |                                                |                                                                                                    |   |               |                          |                     |              |                        |  |                                                                      |                |   |                   |    |
|                                    | $H$ myck         |        | <b>INFO</b>    |                | » съемви диск [ в] ЛАБ-НОВАЯ ДЛ |                                                |                                                                                                    |   |               | <b>(2)</b> накросы ехсеі |                     |              | <b>CHINAS-HOBAR-OC</b> |  | <b>BET TECT FIG OCHO</b>                                             |                |   | EN (2 3 0 3 13:14 |    |

Рис..2. Аркуш із питанням та відповідями

Далі кнопці з правильною відповіддю призначити макрос, який підраховує кількість правильних відповідей і звертається до макросу, де за допомогою функції Rnd (генератора випадкових чисел), наприклад,  $i = Int((99 * Rnd) + 1)$  Generate random value between 1 and 100, довільно викликається наступний аркуш. Кнопкам із неправильною відповіддю призначається макрос, який довільно викликає наступний аркуш. Після останньої відповіді з'являється вікно з кількістю правильних відповідей.

Приклади питань модульного контролю знань із курсу:

- 1. Під час проведення двофакторного експерименту поверхня відгуку має зображатися:
	- у тривимірному факторному просторі;
	- у двовимірному факторному просторі;
	- у чотиривимірному факторному просторі;
	- параболою.
- 2. Інтервал варіювання фактора дорівнює:

різниці між нульовим і верхнім рівнями значень;

- різниці між нижнім і нульовим верхнім рівнями значень;
- різниці між верхнім і нижнім рівнями значень;
- різниці між нульовим і нижнім рівнями значень.
- 3. Перетворення у планах ПФЕ змінних виконується за формулою:

$$
x_i = \frac{X_i - X_{i0}}{\lambda_i} ;
$$

$$
x_i = \frac{X_i}{2}
$$

$$
\bullet \quad \lambda_i \ ;
$$

$$
\bullet \, x_i = (X_i - X_{i0}) \lambda_i \, ;
$$

усі відповіді неправильні.

- 4. Під час проведення двофакторних дослідів на трьох рівнях за планом ПФЕ кількість дослідів дорівнює:
	- $\bullet 4;$
	- $•9;$
	- $\bullet 8$ ;
	- 6.
- 5. Під час проведення чотирифакторних дослідів на двох рівнях за планом ПФЕ кількість дослідів дорівнює:
	- $\bullet 4$ ;
	- $\bullet 8;$
	- $•16$ ;
	- $•32.$
- 6. Симплекс у чотиривимірному просторі має кількість вершин:
	- $\bullet 3;$
	- $\bullet 4;$
	- $•6;$
	- $\bullet 5.$